## Práctica 6

**Objetivo**: Practicar con la entrada/salida e instrucciones condicionales

**Descripción**: Hacer una clase para calcular la evolución temporal de un circuito formado por un condensador, una resistencia, un interruptor y una fuente de tensión continua

• Inicialmente el interruptor está conectado a tierra y  $V_A(t < 0) = V_C(t < 0) = 0$ 

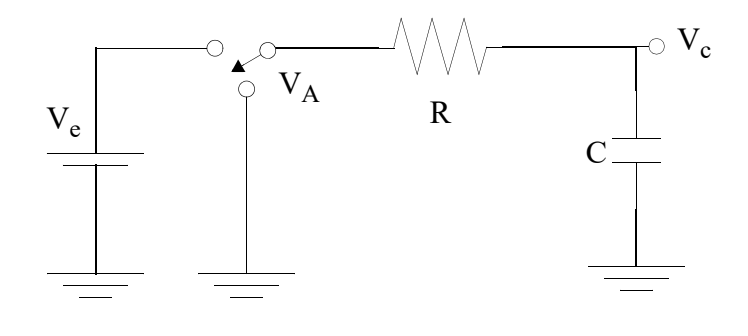

- El interruptor se conecta en *t*=0 a la fuente de corriente continua de tensión  $V_e$
- El interruptor se vuelve a conectar a tierra en  $t=t_0$
- Deseamos calcular el valor de la tensión del condensador,  $V_C(t)$ , en función del tiempo

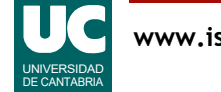

# Clase Circuito

Se pide hacer una clase llamada Circuito compuesta por:

• **atributos**: la capacidad del condensador en faradios, C, la resistencia en ohmios, R, y el voltaje de la fuente en voltios,  $V_{\rho}$ 

#### • **métodos**:

- un *constructor* al que se le pasan como parámetros los valores iniciales de los atributos, para copiarlos

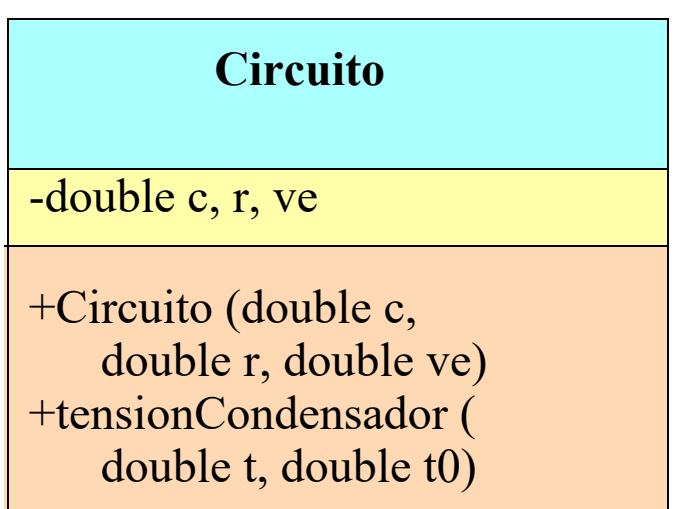

- un método llamado tensionCondensador con dos parámetros del tipo double que representan el tiempo, *t*, y el instante de conmutación del interruptor,  $t_0$ , ambos en segundos; el método retorna el valor de la tensión del condensador, V<sub>C</sub>

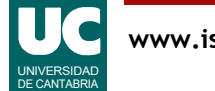

### Ecuaciones

La tensión  $V_C$  se calcula con estas expresiones

$$
V_c = V_e(1 - e^{-t/(RC)}) \quad para \ (t \le t_0)
$$
  

$$
V_c = V_0(e^{-(t - t_0)/(RC)}) \quad para \ (t > t_0)
$$

Siendo  $V_0$  la tensión del condensador en  $t=t_0$ 

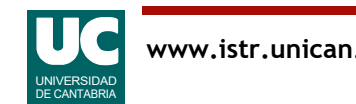

# Clase OperaCircuito

Se pide también escribir una clase llamada OperaCircuito que contiene un método principal (main) que hace lo siguiente:

- Lee de teclado (mediante un objeto de la clase Lectura) los datos necesarios para crear el circuito  $(C, R, V_a)$  y el instante de conmutación  $(t_0)$ 
	- Usar como valores iniciales los indicados en la plantilla del informe para el "circuito 1"
- Crea un objeto de la clase Circuito usando los datos leídos del teclado
- Calcula y almacena en cuatro variables el valor de la tensión del condensador al cabo de 0ms, 1ms, 2ms, y 10ms usando el método tensionCondensador()
- Muestra en una ventana de la clase Escritura los cuatro resultados obtenidos

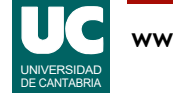

Añadir a la clase OperaCircuito instrucciones para:

- crear una gráfica de la tensión del condensador en los instantes (0.0, 0.1, 0.2, ...,20.0) ms, usando el método tensionCondensador()
	- usar un bucle for para insertar los datos en la gráfica

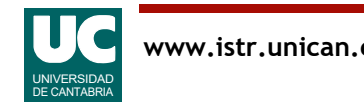

## Entregar

- 1. Proyecto Bluej comprimido
- 2. Informe:
	- Parte básica
		- el código fuente de la clases desarrolladas
		- los resultados de las pruebas indicados en la plantilla del informe
	- Parte avanzada
		- El código java de las instrucciones nuevas y una captura de pantalla de la gráfica

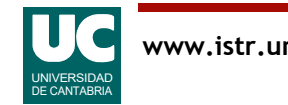